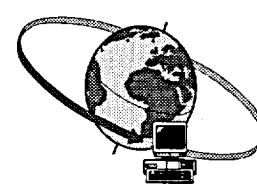

## **HORAIRE DES ATELIERS - CENTRE D'APPRENTISSAGE INFORMATIQUE SEPTEMBRE 1996**

**Heure: de 11 h 30 à 13 h** 

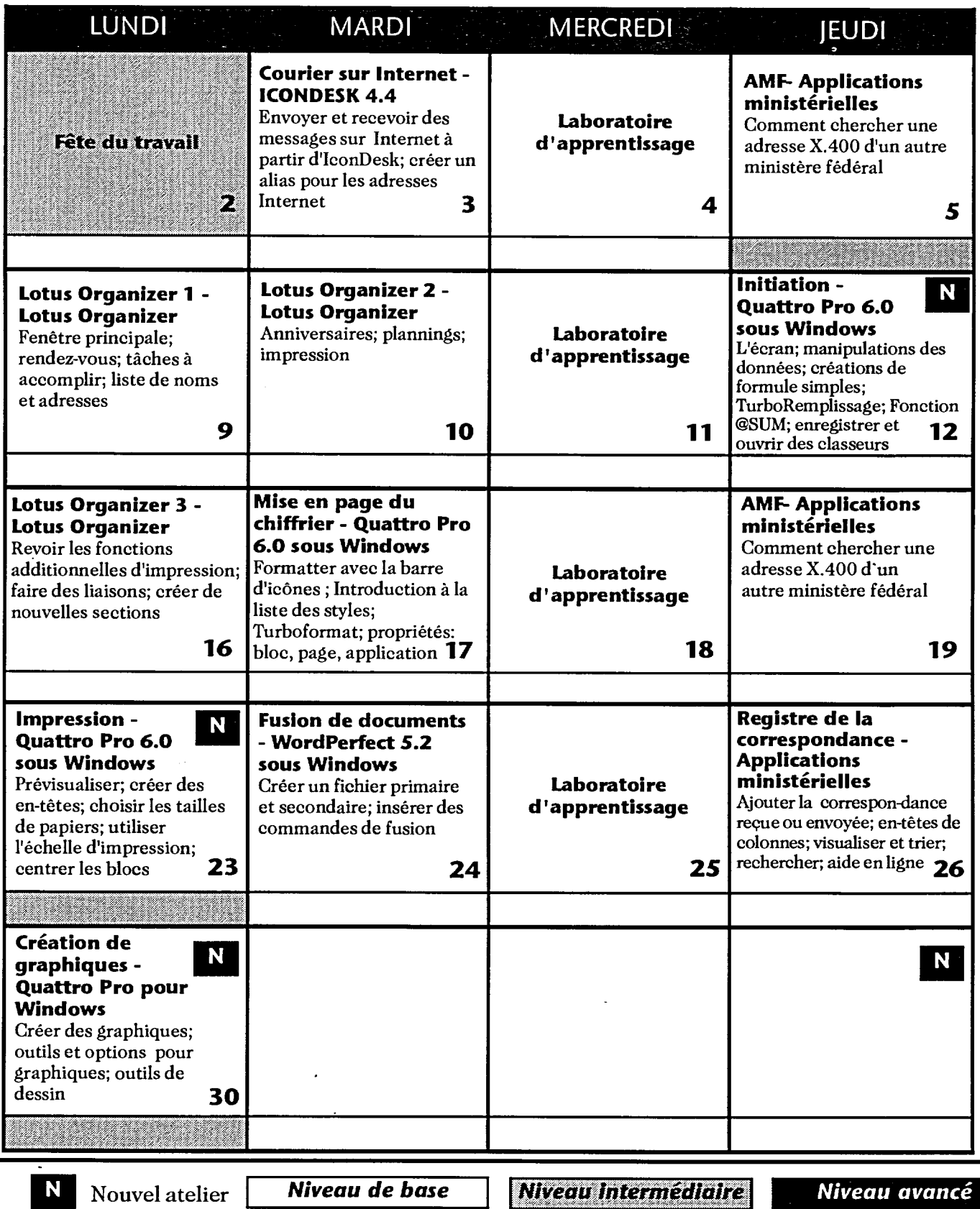